# **Katello - Bug #6256**

# **Can't create new Hostgroups when Org is unset**

06/17/2014 04:22 PM - Greg Sutcliffe

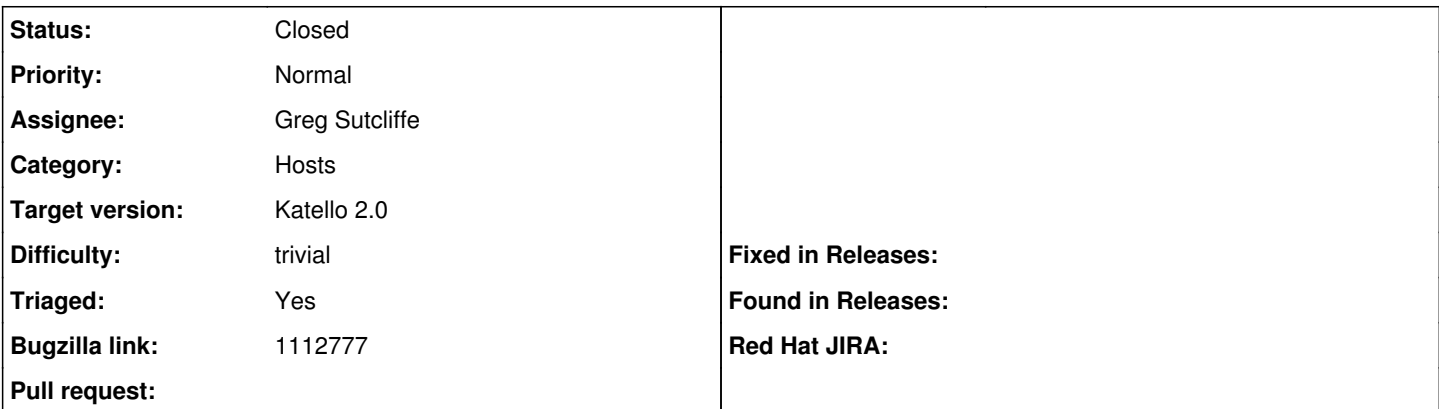

## **Description**

If you're in Any Org context, the hostgroups helper in Katello which adds the Lifecycle Environment field bombs out because it tries to call id on nil.

Patch incoming.

## **Associated revisions**

#### **Revision 7131cbd9 - 06/17/2014 04:22 PM - Greg Sutcliffe**

Fixes #6256 - Handle a nil value in kt\_env for hostgroups

## **Revision bcf1dd78 - 06/19/2014 03:42 PM - Justin Sherrill**

Merge pull request #4288 from GregSutcliffe/6256

Fixes #6256 - Handle a nil value in kt\_env for hostgroups

#### **History**

## **#1 - 06/17/2014 04:23 PM - Greg Sutcliffe**

<https://github.com/Katello/katello/pull/4288>

#### **#2 - 06/19/2014 12:53 PM - Eric Helms**

- *Target version set to 48*
- *Triaged changed from No to Yes*

## **#3 - 06/19/2014 03:52 PM - Anonymous**

- *Status changed from Ready For Testing to Closed*
- *% Done changed from 0 to 100*

Applied in changeset katello|commit:7131cbd926e9b399afd3979578844a11bf6d5930.

#### **#4 - 06/24/2014 04:23 PM - Eric Helms**

*- Bugzilla link set to https://bugzilla.redhat.com/show\_bug.cgi?id=1112777*

### **#5 - 08/22/2014 08:35 AM - Eric Helms**

*- translation missing: en.field\_release set to 13*